# **Mondo Corel**

**In questo ultimo anno, Corel ha deciso di rimpolpare il suo catalogo di prodotti per la grafica con altri prodotti disponibili sul mercato già da diverso tempo ma relativamente conosciuti, anche se molto interessanti. Abbiamo presentato uno di questi, KnockOut, nel numero di Novembre 2000 di MC: ora facciamo una carrellata sugli altri prodotti.**

*di Mauro Gandini*

# **Corel, grafica a tutto tondo**

Corel è una società nata su uno specifico prodotto di grafica, senza dubbio il primo che ha offerto agli utenti Windows strumenti di grafica vettoriale avanzati. Ormai sono più di 10 anni che le versioni di CorelDraw si susseguono con cadenza quasi annuale.

Piano piano l'iniziale CorelDraw si è evoluto e all'interno del pacchetto abbiamo cominciato a trovare altri prodotti: il primo fu PhotoPaint, un programma di grafica pittorica in grado di far concorrenza al famoso Adobe Photoshop. Poi si sono aggiunte gallerie di immagini sempre più ricche, fino alla versione 10, che vede integrato anche Corel R.A.V.E., un prodotto di animazione per Web.

A parte il prodotto "principe", Corel ne ha acquisiti sul mercato altri complementari, che integrano e ampliano l'offerta delle soluzioni grafiche. In questo articolo vedremo alcuni prodotti e ne commenteremo le caratteristiche più interessanti.

## **Painter 6**

Corel Painter 6 è un vero e proprio programma di "pittura" elettronica: con oltre 100 tipi di pennello e svariati materiali a disposizione è possibile realizzare dei veri e propri quadri elettronici. Ecco alcune delle più interessanti possibilità offerte dal programma.

## **Impasto**

Per dare ad un disegno la profondità e la rugosità proprie di un vero dipinto,

hundreds of specialist Delivers hundreds of specialism<br>High-quality output for print and the W **Extensible Layers** 

Painter offre la funzione di impasto, che consente di accumulare strati multipli di pittura dando spessore e dimensione tridimensionale al "dipinto".

#### **Interfaccia utente**

L'interfaccia di Corei Painter è studiata per dare all'utente un'ottima organizzazione delle diverse tavolozze. Con la nuova

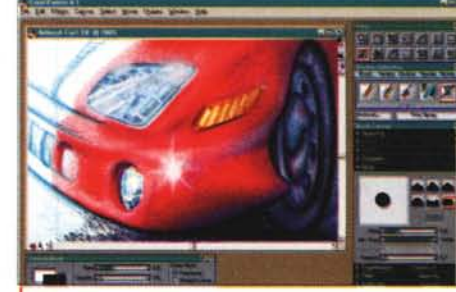

*Con Painter* 6 è *possibile realizzare illustrazioni* mic Text, che *come se fossero realizzate con un aerografo.* permette agli

interfaccia ora si possono avere tavolozze a scomparsa secondo le necessità, così come il controllo delle informazioni che appaiono sullo schermo. Un solo Brush Control raggruppa buona parte delle funzioni di disegno legate ai pennelli, permettendo così agli utilizzatori di organizzare meglio lo spazio di lavoro.

## **L'uso del pennello**

Un pennello reale nelle mani di un artista ottiene spesso l'effetto di mescolare tra loro differenti colori sullo sfondo. Questa è di solito una tecnica intenzionale, che ora può essere utilizzata anche in formato elettronico. Corel Painter permette agli-utenti di applicare colori differenti per

ogni "setola" della spazzola, emulando così l'utilizzo reale della tecnica pittorica.

#### **Il testo su una curva**

Corel Painter ha la funzione di Dynautenti di inse-

For Windows\*

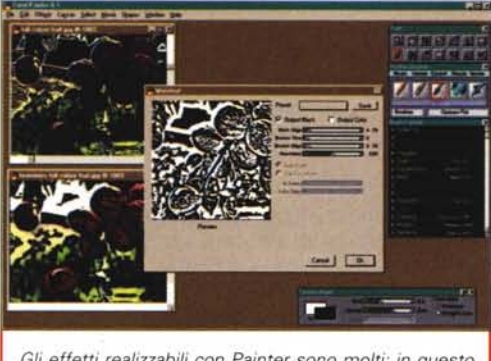

*Gli effetti realizzabili con Painter sono molti: in questo caso è possibile applicare un effetto legno al disegno.*

particolari con tutta una serie di controlli per la loro applicazione. Utilizzando tavolette grafiche con il controllo della pressione della penna si possono ottenere effetti plastici ancora più marcati.

## **KPT Equalizer** Gli utenti posso-

no applicare gli effetti di aumento

rire testo su una curva di Bezier. Si possono inserire, modificare, inclinare, ruotare, estendere le parole direttamente su una curva, tutto con le ombre di caduta configurabili e automatiche.

## **Più realistico Airbrushes**

Il programma consente di usare una specie di aerografo che funziona come se fosse reale. È possibile mo-

dificare il flusso della pittura fino a creare depositi abbondanti sul foglio come accade nella realtà. In unione alle tavolette grafiche di Wacom e alla loro tecnologia lntuos è possibile sfruttare tutte le caratteristiche relative al controllo della pressione, rendendo i disegni ancora più realistici.

## **KPT6**

KPT6 è una raccolta di effetti sotto forma di plug-in utilizzabili con Photoshop. Sono molto interessanti e consentono di ottenere risultati veramente speciali.

## **KPT Goo**

Gli utenti possono applicare gli effetti plastici per le immagini e creare brevi animazioni grazie a Goo.

Gli strumenti disponibili sono parecchi, come macchia, spalmata, effetto magnete, introduzione di disturbi, rotazioni, effetto pizzicotto e striature: ognuno di essi serve ad applicare degli effetti

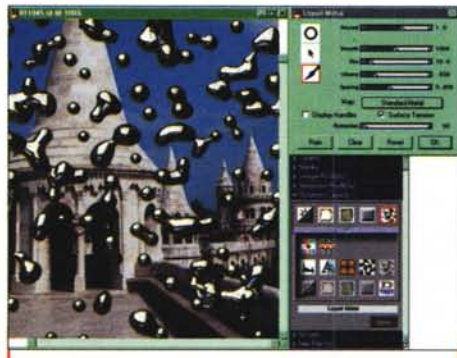

*L'effetto del metallo liquido di Painter è particolarmente d'effetto.*

della definizione dell'immagine e di

**COREL** 

sfocatura con KPT Equalizer inserito. KPT Equalizer include tre tipi di filtri: controllo del contrasto con nove frequenze di pixel differenti, Bounded Sharpen per migliorare le immagini di scarsa qualità e Contrast Sharpen per modificare il contrasto dando nel contempo maggior risalto alle immagini.

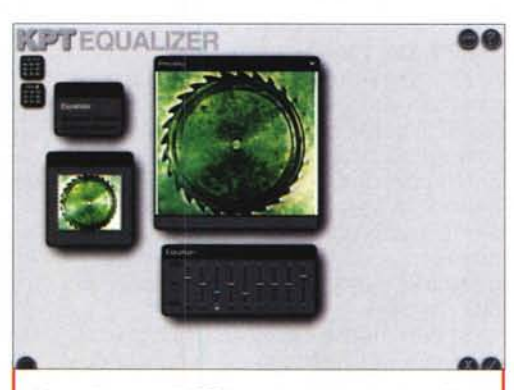

*L'equalizzatore di KTP6 consente di creare un effetto simile alla solarizzazione, ma più realistico dal punto di vista del rassomiglianza con i materiali naturali.*

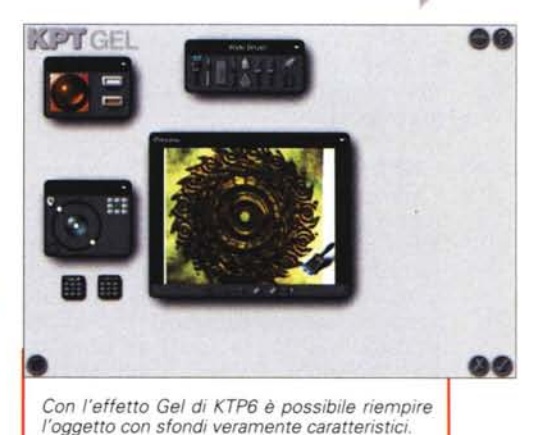

## **KPT Projector**

KPT Projector permette agli utenti di applicare trasformazioni di prospettiva bidimensionali o tridimensionali su un'immagine. Per esempio, gli utenti possono prendere un'immagine bidimensionale e posizionarla in uno spazio tridimensionale. È possibile anche riempire uno spazio 3D grazie all'effet-

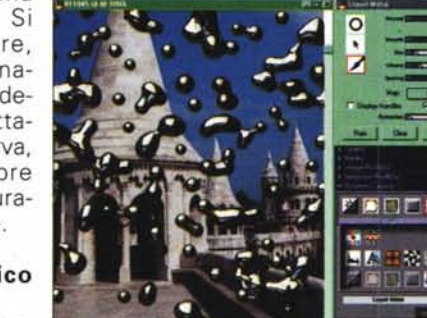

to di tessere che si riproducono all'infinito.

#### **KPT Turbolence**

L'effetto turbolenza di KPT permette di creare onde e increspature sulle immagini, Le onde sono interattive e vengono modificate con il movimento

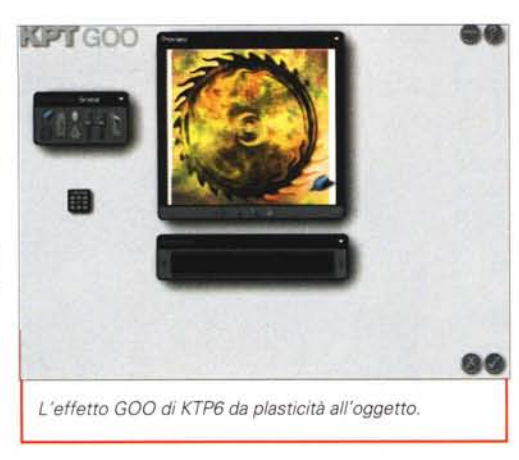

del mouse. Facendo clic sull'immagine si ottiene un effetto proprio come quello di pioggia che cade in un lago, creando increspa menti circolari o onde che si propagano dal punto dove l'utente ha fatto clic.

Trascinando il puntatore del mouse sull'immagine si crea un'onda, simile a quella che segue una barca che attraversa un lago. Appena onde incontrano altre onde, si esercita un'azione reciproca come accade nell'acqua reale. Gli utenti possono controllare la lunghezza, la propagazione ed il colore delle onde e possono salvare come predefiniti gli effetti della turbolenza che creano, in modo da poterli riutilizzare in differenti . . . ImmaginI.

KPT Turbolence permette anche la creazione di brevi animazioni e di scattare istantanee nei vari momenti dell'effetto.

## **KPT Scene Builder**

Gli utenti possono creare le scene tridimensionali realistiche usando KPT Scene Builder, che lavora con gli oggetti in una vista bidimensionale o tridimensionale usando l'apposita finestra, È anche possibile scegliere modi di anteprima multipli, includendo Wireframe, Bounding Boxes, Flat Shaded, Gouraud Shaded e Textured,

Durante il processo di creazione della scena, gli utenti possono fare il rendering dell'immagine senza uscire da KPT Scene Builder. Ciò permette di controllare il lavoro ogniqualvolta ce ne sia bisogno.

KPT Scene Builder fornisce strumenti per muovere gli oggetti, ruotarli, modificarne la lunghezza, il colore e la trama. KPT Scene Builder offre anche il controllo sui punti di illuminazione e di ripresa in una scena, incluse prospettiva e zoomate,

#### **KPT Gel**

KPT Gel permette di applicare un gel tridimensionale sopra l'immagine. Gli utenti possono applicare il gel con gli strumenti di Wide Brush e di Thin Brush e utilizzare gli stessi effetti di Goo

(macchia, spalmata, effetto magnete, introduzione di disturbi, rotazioni, effetto pizzicotto e striature). È anche possibile controllare l'opacità, l'illuminazione e la rifrazione del gel per ottenere l'effetto desiderato.

## **KPT Materializer**

È possibile applicare dei texture con KPT Materializer: una varietà di trame pronte all'uso permette di ottenere subito degli ottimi risultati, È consentito inoltre controllare l'illuminazione della trama e le proprietà materiali, come il colore, la profondità ed il potere riflettente del materiale.

## **KPT LensFlare**

Il KPT LensFlare permette di simulare il chiarore che appare su una fotografia quando è investita da una sorgente luminosa. Gli utenti possono scegliere tra una serie di effetti pronti oppure crearne di originali. KPT LensFlare permette di controllare parametri come il colore, la brillantezza, la forma, l'alone, le linee e i riflessi.

## **KPT Sky Effects**

KPT Sky Effects permette di realizzare effetti cielo sia realistici che non realistici. È possibile controllare la luce del sole ed applicare effetti come sogni ad occhi aperti, cielo coperto di nuvole, nebbia, e persino gli arcobaleni, KPT Sky Effects possiede diversi strati di nuvole che gli utenti possono maneggiare per dare l'illusione della profondità del cielo.

Si può inoltre verificare il colore, la densità e la luminosità delle nubi; il colore, la posizione e la foschia del sole; il colore, la posizione e l'incandescenza della luna; l'intensità e la posizione di un arcobaleno,

## **KPT Vector Effects**

Questo prodotto è in pratica il corrispondente del fratello KPT normale, ma rivolto agli utilizzatori di IIlustrator, Nella scatola troviamo infatti 12 add-on proprio per Illustrator, che consentono di applicare effetti speciali alle illustrazioni, senza dover perdere tempo a realizzarli manualmente. Ogni effetto è applicabile immediatamente, ma attraverso una serie di controlli può essere modificato ed adattato alle proprie esigenze. Ecco alcuni tra quelli principali disponibili.

## **3D Transform**

Partendo da un oggetto bidimensionale se ne può ottenere un altro che dia l'illusione di occupare uno spazio 3D nell'ambiente in cui viene utilizzato.

## **Color Tweak**

Consente di gestire gli attributi degli oggetti vettoriali dal punto di vista della colorazione: trasformazione in bianco e nero, luminosità, contrasto, rotazione della tavolozza dei colori.

## **Emboss**

In un lavoro di tipo vettoriale questa funzionalità consente di applicare l'effetto rilievo agli oggetti, cosa del tutto non banale. I controlli consentono di agire sul contrasto, sull'angolo e sull'effetto che si vuole ottenere.

## **Neon**

Simula l'effetto neon su oggetti come testi, barre, ecc, L'effetto è consistente e può essere variato a piacere nelle due direzioni, esterno e interno.

## **Point Editor**

Modifica punti e curve applicando i controlli tipici delle curve di Bezier.

## **Shadow Land**

Questo add-on consente di creare ombre personalizzate per ogni oggetto con possibilità di gestirne la profondità, l'angolo, la rotazione, la morbidezza e la distanza dall'oggetto.

## **Simplify**

Consente di ridurre il numero di punti necessari per disegnare un oggetto, che tuttavia resta esattamente della forma voluta: questo è molto utile perché un gran numero di punti influiscono sulla grandezza finale del nostro file,

## **Vector Distort**

Consente di applicare distorsioni vet-

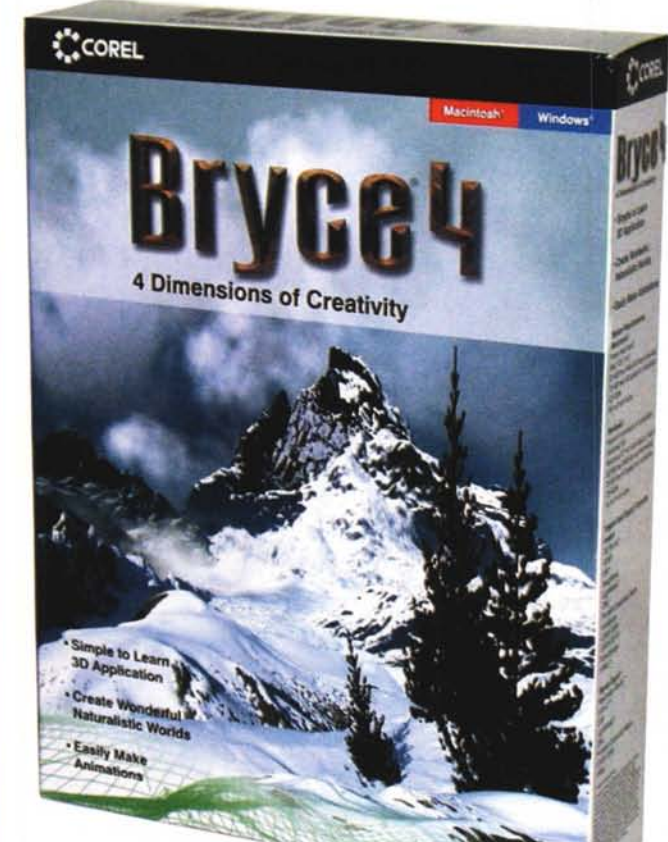

toriali agli oggetti. Le principali sono svirgolatura, sfericità, rotazione forzata, ingrandimento, zig-zag.

## **Bryce 4**

Se il vostro problema è creare ambienti naturalistici con effetti molto realistici, questo è il prodotto che fa per voi. Le applicazioni spaziano dalla realizzazione di immagini per il dtp al multi-

media, fino alle animazioni.

#### **Strumenti intuitivi**

Gli strumenti di Bryce 4 sono molto intuitivi e consentono di lavorare subito con buoni risultati: a questo si affianca il fatto che il programma viene fornito con dei buoni tutorial.

## **Pronti all'uso**

È abbastanza semplice generare oggetti co-

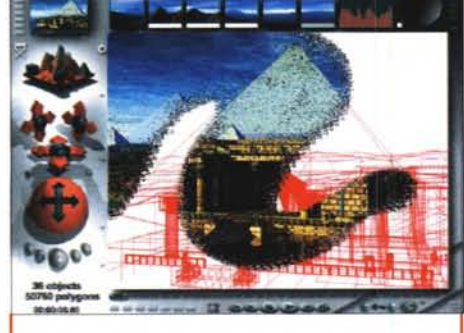

*lizzati* i*nostri oggetti.*

*Per maggior velocità in fase di realizzazione, Bryce* 4 *presenta nella finestra principale una visione di tipo "wire" dell'illustrazione: successivamente può essere chiesto il rendering per vederla nella sua versione finale. In alto a sinistra viene comunque rappresentata in miniatura un'anteprima.*

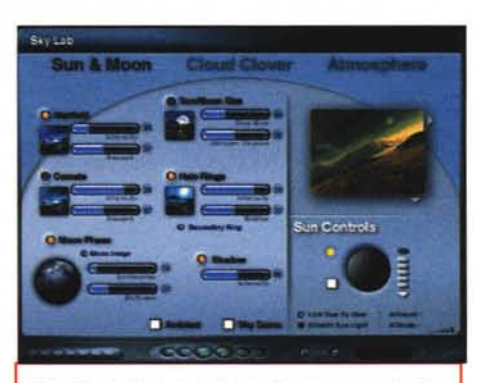

*Gli effetti del cielo in Bryce* 4 *sono gestiti da Ski-Lab: le ambientazioni realizzabili sono veramente stupefacenti.*

me rocce, alberi, montagne ed altri poiché il programma offre una grande scelta di superfici e compo-<br>nenti già pronte nenti già all'uso. Tutti gli oggetti realizzati con queste superfici e componenti vengono poi facilmente trasformati in pietre, acqua, erba, nubi e altro ancora.

nuvolosità e molti altri ancora.

## **La trama del terreno**

Le trame per realizzare effetti di terreno possono essere a 2D o a 3D: i controlli in tempo reale consentono di rendersi conto immediatamente dell'effetto realizzato.

## **Web Utility**

Le immagini possono essere

salvate in formato HTML per essere facilmente utilizzate nella realizzazione di pagine Internet. Nel caso di brevi animazioni il programma crea file in formato QuickTime.

## **Conclusioni**

Come abbiamo visto, Corel ha voluto ampliare significativamente la propria offerta nel settore delle applicazioni grafiche. Questo non vuole certo dire

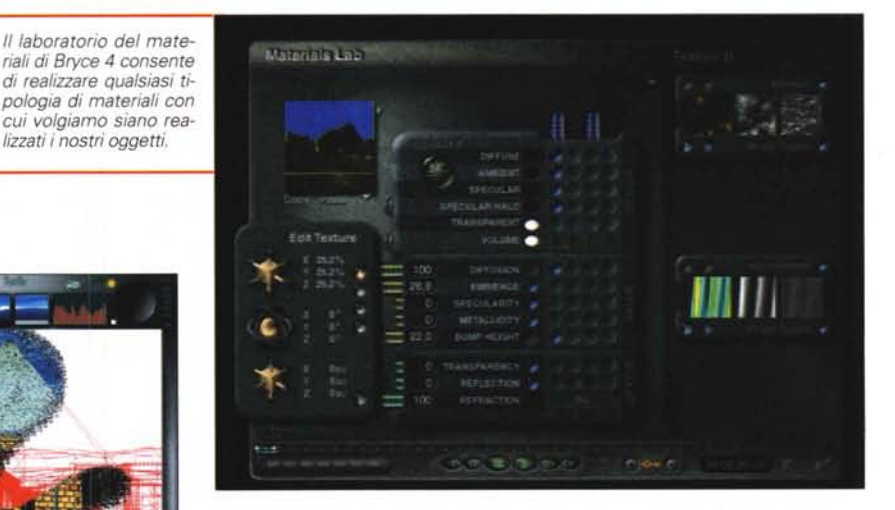

## **I controlli del cielo**

Uno Sky Lab consente di realizzare squarci di cielo molto realistici: è possibile agire su un gran numero di controlli come luci, tonalità,

che non continuerà ad investire nel prodotto chiave dell'azienda, cioè Corel-Draw. Se poi queste acquisizioni avranno l'obiettivo di portare in azienda il know-how necessario per integrare in ·futuro queste funzionalità specifiche nei prodotti base della famiglia Draw, allora sarebbe veramente un ottimo investimento.

 $MR$